## new repository – init

|                                                                                                    |                       |             |                                                                                                    |             |               |      |          |              | _   | x |
|----------------------------------------------------------------------------------------------------|-----------------------|-------------|----------------------------------------------------------------------------------------------------|-------------|---------------|------|----------|--------------|-----|---|
| 😋 🕞 🗸 🕨 Computer 🕨 Local Disk (I                                                                                                    | D:) 🕨 abajric 🕨 git-o | demo        |                                                                                                    |             |               |      | 🔻 🍫 Sear | rch git-demo |     | P |
| Organize 👻 Include in library 👻 Sł                                                                                                    | hare with 🔻 🛛 New     | folder      |                                                                                                    |             |               |      |          | 3            | ≡ ▼ | 0 |
| ☆ Favorites ■ Desktop ₩ Downloads                                                                                                    | Name                  |             | Date modified                                                                                                  |             | ler is empty. | Size |          |              |     |   |
| <ul> <li>local downloads</li> <li>Recent Places</li> <li>abajric (ntb-serverstud) (M)</li> <li>phycorempc5200b on inf-server6</li> <li>D - abajric</li> <li>eeduro</li> </ul>                                                                                                    | E                     |             | View<br>Sort by<br>Group by<br>Refresh<br>Customize this folder                                                | +<br>+<br>+ |               |      |          |              |     |   |
| <ul> <li>Libraries</li> <li>Documents</li> <li>Git</li> <li>Music</li> <li>Pictures</li> <li>Subversion</li> <li>Videos</li> </ul>                                                                                                    |                       | 2<br>6<br>2 | Paste<br>Paste shortcut<br>Undo Rename<br>Share with<br>Git Clone<br>Git Create repository here<br>TortoiseGit | Ctrl+Z      |               |      |          |              |     |   |
| Image: Second system         Image: Second system         Image: Second system | •                     | 2<br>2<br>5 | SVN Checkout<br>TortoiseSVN<br>Synchronisierung freigegebener Ordner<br>New<br>Properties                      |             |               |      |          |              |     |   |
| 0 items                                                                                                    |                       |             |                                                                                                    |             |               |      |          |              |     |   |

### new repository – init

| 🔊 D:\abajric\git-demo - Git Init - TortoiseGit 🛛 🗾                                                                                                    |
|----------------------------------------------------------------------------------------------------|
|                                                                                                    |
| Make it Bare (No working directories)                                                                                                    |
| If you plan to work inside this folder, leave this unchecked. Typically a bare repo<br>can only have changes 'pushed' to it. (By convention, a bare repo folder should<br>have a name that ends with '.git') |
| OK Cancel                                                                                                    |

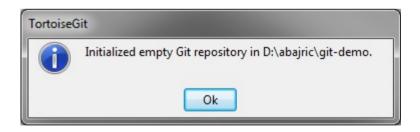

## new repository – init

|                                                                                                    |          |           |           |            |                                   |                     |      |             |                 |       | x |
|----------------------------------------------------------------------------------------------------|----------|-----------|-----------|------------|-----------------------------------|---------------------|------|-------------|-----------------|-------|---|
| 📀 🗢 🚽 🕨 Computer 🕨 Local D                                                                                                    | isk (D:) | ▶ abajric | ▶ git-der | no 🕨       |                                   |                     |      | <b>▼</b> 49 | Search git-demo |       | Q |
| Organize 👻 Include in library 👻                                                                                                    | Share    | e with 🔻  | Burn      | New folder |                                   |                     |      |             |                 | 8== • | 0 |
| <ul> <li>BoxTango_030_Steuerung</li> <li>deep</li> <li>downloads</li> <li>Dropbox</li> <li>eeduro</li> <li>eeros</li> <li>eur5z-java</li> <li>gdb</li> <li>git</li> <li>git</li> <li>jit</li> <li>jit</li> <li>hooks</li> </ul>                                           | ^        | Name      |           |            | Date modified<br>13.01.2014 08:51 | Type<br>File folder | Size |             |                 |       |   |
| <ul> <li>info</li> <li>info</li> <li>objects</li> <li>info</li> <li>pack</li> <li>refs</li> <li>heads</li> <li>tags</li> <li>Membra</li> <li>Membra</li> <li>metrobot_htc</li> <li>metrobot_ntb</li> <li>metrobot-ws</li> <li>metrobot-ws</li> <li>metrobot-ws</li> </ul> | E        |           |           |            |                                   |                     |      |             |                 |       |   |
| 1 item                                                                                                    | Ŧ        |           |           |            |                                   |                     |      |             |                 |       |   |

### config – user name and email

|                                 |                          |              |     |                                       |            | 2   | Stash Save          |               |   | x |
|---------------------------------|--------------------------|--------------|-----|---------------------------------------|------------|-----|---------------------|---------------|---|---|
| 🚱 🗢 📕 🕨 Computer 🕨 Local D      | isk (D:) 🕨 abajri        | c 🕨 git-demo | • • |                                       |            |     | Bisect start        | arch git-demo |   | P |
| Organize 👻 Include in library 👻 | Share with 🔻             | Burn         | Nev | v folder                              |            | 4   |                     |               | • | 0 |
| 🍶 abajric                       | <ul> <li>Name</li> </ul> |              |     | Date modified                         | Туре       | 19  |                     |               |   |   |
| 360                             | 📔 .git                   |              |     | 13.01.2014.08-51                      | File folde | a 🗸 | Clean up            |               |   |   |
| 📕 actel                         |                          |              |     | View                                  | +          | -   | Switch/Checkout     |               |   |   |
| BoxTango_030_Steuerung          |                          |              |     | Sort by                               | •          | ¥   | Merge               |               |   |   |
| i deep                          |                          |              |     | Group by                              | +          | 12  | Create Branch       |               |   |   |
| downloads                       |                          |              |     | Refresh                               |            | T   | Create Tag          |               |   |   |
| b coduro                        |                          |              |     | Customize this folder                 |            | 5   | Export              |               |   |   |
| 👪 eeduro                        |                          |              |     | Paste                                 |            |     | Add                 |               |   |   |
| 📕 eur5z-java                    |                          |              |     | Paste shortcut                        |            |     | Submodule Add       |               |   |   |
| 🔒 gdb                           |                          |              |     | Undo Rename                           | Ctrl+Z     |     |                     |               |   |   |
| \mu git                         | E                        |              |     |                                       |            | 1   | Create Patch Serial |               |   |   |
| 🔋 git-demo                      |                          |              |     | Share with                            | +          |     | Apply Patch Serial  |               |   |   |
| 🍌 .git                          |                          |              | eg. | Git Sync                              |            | to  | Settings            |               |   |   |
| hooks                           |                          |              | 7   | Git Commit -> "master"                |            | 3   | Help                |               |   |   |
| info 🔒                          |                          |              | 2   | TortoiseGit                           | •          |     | About               |               |   |   |
| bjects                          |                          |              | 8   | SVN Checkout                          |            | Г   |                     |               |   |   |
| 🍌 info                          |                          |              | -   | TortoiseSVN                           | •          |     |                     |               |   |   |
| 📕 pack                          |                          |              |     |                                       |            |     |                     |               |   |   |
| heads                           |                          |              | S   | Synchronisierung freigegebener Ordner | •          |     |                     |               |   |   |
| tags                            |                          |              |     | New                                   | •          |     |                     |               |   |   |
| Membra                          |                          |              |     | Properties                            |            |     |                     |               |   |   |
| introbot_htc                    |                          | L            | _   | North Carlo Control (1997)            |            |     |                     |               |   |   |
| Metrobot ntb                    | -                        |              |     |                                       |            |     |                     |               |   |   |
| 1 item                          |                          |              |     |                                       |            |     |                     |               |   |   |

### config – user name and email

| 🔊 D:\abajric\git-demo - Settings - Torto                                                                             | viseGit                      |                                   | <b>—X</b> —               |
|----------------------------------------------------------------------------------------------------|------------------------------|-----------------------------------|---------------------------|
| General<br>General<br>Set Extend Menu Item                                                                           | Config source                |                                   | <<      System            |
| Dialogs 2<br>Dialogs 3<br>Colors 1                                                                                   | User Info<br>Name:<br>Email: | Adam Bajric<br>adam.bajric@ntb.ch | inherit                   |
| Colors 3                                                                                                    | Email:<br>Signing key ID:    |                                   | inherit                   |
| S Remote<br>                                                                                                    | Auto CrLT conver             | SafeCrLf:                         |                           |
| <ul> <li>Issue Tracker Integration</li> <li>Issue Tracker Config</li> <li>Icon Overlays</li> <li>Icon Set</li> </ul> | Save to:                     |                                   |                           |
|                                                                                                    | Edit local .gi               |                                   | Edit systemwide gitconfig |
| Diff Viewer                                                                                                    |                              | OK Cancel                         | Apply Help                |

## make changes

|                                 |                            |                  |             |                                        |                     |                | X |
|---------------------------------|----------------------------|------------------|-------------|----------------------------------------|---------------------|----------------|---|
| Computer > Local Disk (D:)      | 🕨 abajric 🕨 git-demo 🕨     |                  |             |                                        | ✓ 4 Search git-demo |                | ٩ |
| Organize 🕶 🎒 Open 💌 Burn        | New folder                 |                  |             |                                        |                     | •              | 0 |
| abajric 🔦                       | Name                       | Date modified    | Туре        | Size                                   |                     |                |   |
| 360                             | 퉬 .git                     | 13.01.2014 09:03 | File folder |                                        |                     |                |   |
| actel                           | a.txt                      | 13.01.2014 09:04 | TXT File    | 1 KB                                   |                     |                |   |
| BoxTango_030_Steuerung          | b.txt                      | 13.01.2014 09:04 | TXT File    | 1 KB                                   |                     |                |   |
| deep                            | 📋 readme.txt               | 13.01.2014 08:58 | TXT File    | 1 KB                                   |                     |                |   |
| downloads                       |                            |                  |             |                                        |                     |                |   |
| 🍰 Dropbox                       | (                          |                  |             |                                        |                     |                |   |
| eeduro                          | a.txt - Notepad            |                  |             |                                        |                     |                |   |
| eeros                           | File Edit Format View Help |                  |             |                                        |                     |                |   |
| eur5z-java                      | This is fiel A.            | ^                |             |                                        |                     |                |   |
| Jagdb                           |                            |                  |             | readme.txt - Notepad                   |                     | x              |   |
| git                             |                            |                  |             | 10 million (20                         |                     |                |   |
| 凌 git-demo                      |                            | -                |             | File Edit Format V<br>This is a readme |                     |                |   |
| 🎍 .git                          | •                          | Þ                |             | TITIS IS a readine                     | THE                 | ^              |   |
| hooks                           |                            | Ln 1, Col 1      |             |                                        |                     |                |   |
| info                            | Ĺ                          |                  |             |                                        |                     |                |   |
| bjects                          | b.txt - Notepad            |                  |             |                                        |                     | -              |   |
|                                 | File Edit Format View Help |                  |             | <                                      |                     |                |   |
| 🔒 pack                          | This is file B.            |                  |             |                                        | Ln 1, Co            | 11 <sub></sub> |   |
| i refs                          |                            |                  |             | C                                      |                     |                |   |
| beads                           |                            |                  |             |                                        |                     |                |   |
| 🔒 tags                          |                            |                  |             |                                        |                     |                |   |
| 💩 Membra                        |                            | *                |             |                                        |                     |                |   |
| introbot_htc                    | ٠                          | +                |             |                                        |                     |                |   |
| a.txt Date modified: 13.01.2014 | 00.01                      | Ln 1, Col 1      |             |                                        |                     |                |   |
| TXT File Size: 17 bytes         | 03:04                      | )                |             |                                        |                     |                |   |
|                                 |                            |                  |             |                                        |                     |                |   |

|                                                                                                    | <br>               |            |                                                                                                    |                                                                                                    |                              |                                        | l |     |   |        |
|----------------------------------------------------------------------------------------------------|--------------------|------------|----------------------------------------------------------------------------------------------------|----------------------------------------------------------------------------------------------------|------------------------------|----------------------------------------|---|-----|---|--------|
| Organize ▼     Include in library ▼                                                                                                    | ► abajric e with ▼ | ▶ gi<br>Bu |                                                                                                    |                                                                                                    |                              | <ul> <li>49 Search git-demo</li> </ul> |   | - 6 | 1 | م<br>9 |
| <ul> <li>abajric</li> <li>360</li> <li>actel</li> <li>BoxTango_030_Steuerung</li> <li>deep</li> <li>downloads</li> <li>Dropbox</li> <li>eeduro</li> <li>eeros</li> <li>eur5z-java</li> <li>gdb</li> <li>git</li> <li>git</li> <li>git</li> <li>objects</li> <li>info</li> <li>objects</li> <li>info</li> <li>pack</li> <li>refs</li> <li>heads</li> <li>tags</li> <li>Membra</li> <li>metrobot_htc</li> <li>metrobot_ntb</li> </ul> | Name<br>           | 8          | View<br>Sort by<br>Group by<br>Refresh<br>Customize this folder<br>Paste<br>Paste shortcut<br>Undo Rename<br>Share with<br>Git Sync<br>Git Commit -> "master"<br>TortoiseGit<br>SVN Checkout<br>TortoiseSVN<br>Synchronisierung freigegeben<br>New | Date modified 13.01.2014 09:03 13.01.2014 09:04 13.01.2014 09:04 13.01.2014 08:58 Ctrl+Z  Ctrl+Z  er Ordner | Size<br>1 KB<br>1 KB<br>1 KB |                                        |   |     |   |        |
| 4 items                                                                                                    |                    | _          | Properties                                                                                                    |                                                                                                    |                              |                                        |   |     |   |        |

| D:\abajric\git-demo -         | Commit - To          | ortoiseGit                    |             |               |                  |                                |               |
|-------------------------------|----------------------|-------------------------------|-------------|---------------|------------------|--------------------------------|---------------|
| Commit to: master<br>Message: |                      |                               |             |               | 🔲 new branch     |                                |               |
| initial commit                |                      |                               |             |               |                  |                                |               |
| Amend Last Commit             |                      |                               |             |               |                  | Add Signed-of                  | 1/15<br>ff-by |
|                               | Inversioned          | Versioned                     |             |               | Files Submodules |                                |               |
| Path                          | Extension            | Status                        | Lines added | Lines removed |                  |                                |               |
| Not Versioned Files           | .txt<br>.txt<br>.txt | Unknown<br>Unknown<br>Unknown |             |               |                  |                                |               |
| Show Unversioned F            |                      |                               |             |               |                  | 3 files selected, 3<br>View Pa |               |
| Whole Project                 |                      |                               |             |               |                  | OK Cancel                      | Help          |

| D:\abajric\git-demo - Git Command Progress - TortoiseGit                                                                                                    | _ <b>D</b> X |
|----------------------------------------------------------------------------------------------------|--------------|
|                                                                                                    |              |
|                                                                                                    |              |
| <pre>[master (root-commit) 382b9e9] initial commit 3 files changed, 3 insertions(+) create mode 100644 a.txt create mode 100644 b.txt create mode 100644 readme.txt Success (78 ms @ 13.01.2014 09:22:44)</pre> |              |
| Push 🗸                                                                                                    | Abort        |

|                                 |          |                            |                  |             |      |                     |   | x |
|---------------------------------|----------|----------------------------|------------------|-------------|------|---------------------|---|---|
| Computer + Local D              | isk (D:) | ▶ abajric ▶ git-demo ▶     |                  |             |      | ✓ 4 Search git-demo | _ | Q |
| Organize 🔻 Include in library 🔻 | Shar     | re with 🔻 🛛 Burn 🛛 New fol | lder             |             |      |                     |   | 0 |
| abajric 🔒                       | *        | Name                       | Date modified    | Туре        | Size |                     |   |   |
| 360                             |          | 🔋 .git                     | 13.01.2014 09:22 | File folder |      |                     |   |   |
| actel                           |          | 🛃 a.txt                    | 13.01.2014 09:04 | TXT File    | 1 KB |                     |   |   |
| boxTango_030_Steuerung          |          | 📄 b.txt                    | 13.01.2014 09:04 | TXT File    | 1 KB |                     |   |   |
| Jeep<br>dewnloads               |          | 凌 readme.txt               | 13.01.2014 08:58 | TXT File    | 1 KB |                     |   |   |
| Bropbox                         |          |                            |                  |             |      |                     |   |   |
| eeduro                          |          |                            |                  |             |      |                     |   |   |
| eeros                           |          |                            |                  |             |      |                     |   |   |
| eur5z-java                      |          |                            |                  |             |      |                     |   |   |
| Jan gdb                         | Ξ        |                            |                  |             |      |                     |   |   |
| Ji git                          |          |                            |                  |             |      |                     |   |   |
| 🌏 git-demo                      |          |                            |                  |             |      |                     |   |   |
| 🔒 .git                          |          |                            |                  |             |      |                     |   |   |
| 🌗 hooks                         |          |                            |                  |             |      |                     |   |   |
| 鷆 info                          |          |                            |                  |             |      |                     |   |   |
| 🍌 logs                          |          |                            |                  |             |      |                     |   |   |
| 🍑 objects                       |          |                            |                  |             |      |                     |   |   |
| 🔑 8Ь                            |          |                            |                  |             |      |                     |   |   |
| Jan 22                          |          |                            |                  |             |      |                     |   |   |
| 38                              |          |                            |                  |             |      |                     |   |   |
| 91                              |          |                            |                  |             |      |                     |   |   |
| <b>b</b> f3                     |          |                            |                  |             |      |                     |   |   |
| jinfo                           | +        |                            |                  |             |      |                     |   |   |
| 4 items                         |          |                            |                  |             |      |                     |   |   |
| 4 nems                          |          |                            |                  |             |      |                     |   |   |

# log

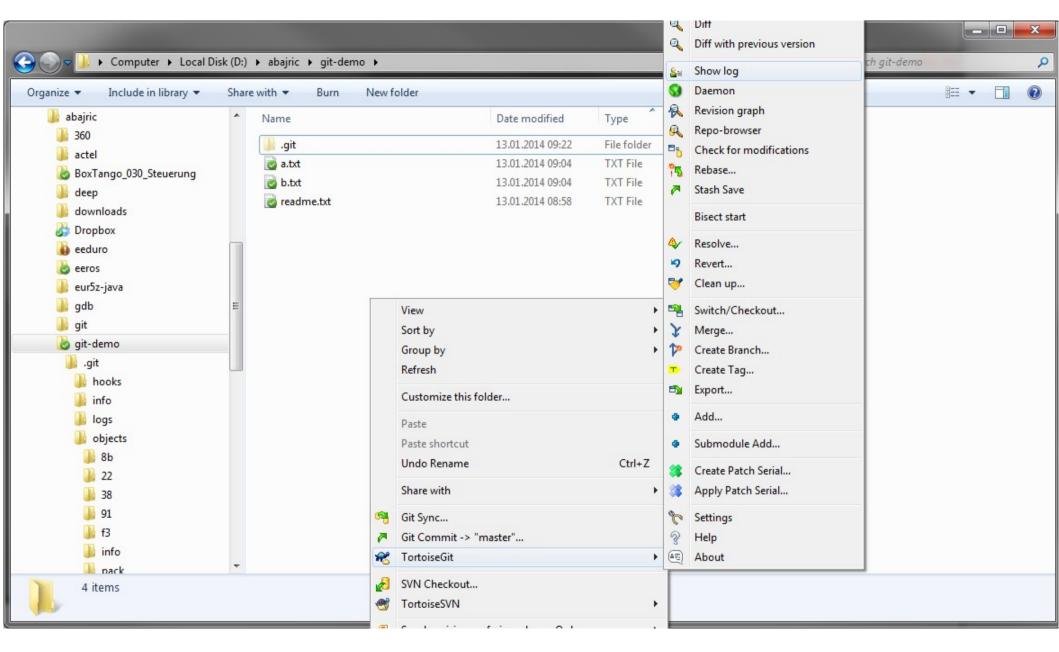

## log

| D:\abajric\   | git-demo -      | Log Messages - TortoiseG      | it          | _                                 | _                 | _                                                | _             | _          |             |            |
|---------------|-----------------|-------------------------------|-------------|-----------------------------------|-------------------|--------------------------------------------------|---------------|------------|-------------|------------|
| master        |                 | From: 13.01.2014 -            | To: 13.0    | 1.2014 👻 🔎                        | Filter by Subject | t, Messages, Paths, Authors, Emails, SHA-1, Refi | name, Bug-IDs | A          | uthor Email | • 🔶 🔸      |
| Graph         | Actions         | Message                       |             |                                   |                   |                                                  | Author        | Date       |             |            |
|               |                 | Working dir changes           |             |                                   |                   |                                                  |               |            |             |            |
| •             | - P             | master initial commit         |             |                                   |                   |                                                  | Adam Bajric   | 13.01.2014 | 09:22:44    |            |
|               |                 |                               |             |                                   |                   |                                                  |               |            |             |            |
| * initial     | commit          |                               |             |                                   |                   |                                                  |               |            |             |            |
| Path          |                 | Ev                            | . Status    | Lines added                       | Lines removed     |                                                  |               |            |             |            |
| a.txt         |                 | .txt                          |             | 1                                 | 0                 |                                                  |               |            |             |            |
| b.txt         |                 | .txt                          |             | 1                                 | 0                 |                                                  |               |            |             |            |
| readme.t      | bxt             | .txt                          |             | 1                                 | 0                 |                                                  |               |            |             |            |
|               |                 |                               |             |                                   |                   |                                                  |               |            |             |            |
| Showing 1 rev | vision(s), fror | n revision 382b9e9 to revisio | n 382b9e9 - | 1 revision(s) selected, 0 file(s) | ) selected        |                                                  |               |            |             |            |
|               |                 |                               |             | Walk Behaviour                    |                   |                                                  |               |            |             | Statistics |
| Show Who      |                 |                               |             | View                              |                   |                                                  |               |            |             | Help       |
| All Branche   | ŝ               |                               |             | VIEW                              |                   |                                                  |               |            | L           | neip       |
| Refre         | sh              |                               |             |                                   |                   |                                                  |               |            |             | OK         |

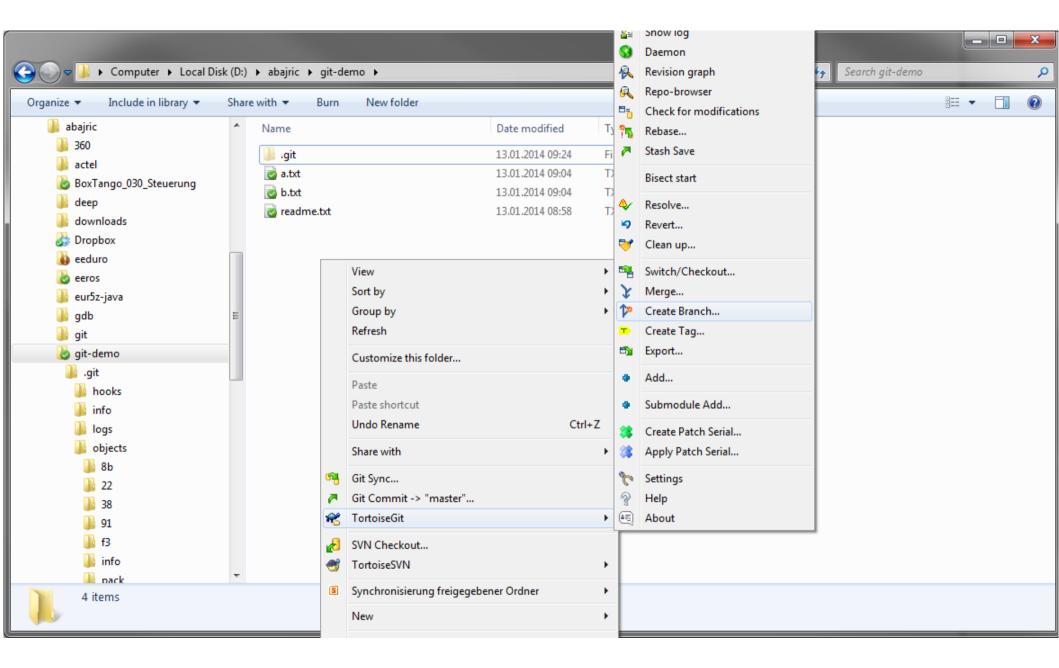

| 🔊 D:\abajric\git-demo | o - Create Branch - TortoiseGit 🛛 💦 🔫 |
|-----------------------|---------------------------------------|
| Name<br>Branch        | develop                               |
| Base On               |                                       |
| Branch Tag            | master v                              |
| Commit                |                                       |
| Options<br>Track      | Force Switch to new branch            |
| Message               |                                       |
|                       |                                       |
|                       | OK Cancel Help                        |

| D:\abajric\git-demo - Git Command Progress - TortoiseGit                                                       |             |
|----------------------------------------------------------------------------------------------------|-------------|
|                                                                                                    |             |
| <pre>git.exe checkout develop<br/>Switched to branch 'develop'<br/>Success (32 ms @ 13.01.2014 09:27:00)</pre> |             |
| Pull                                                                                                    | Close Abort |

|                                                                                                    |   |                                                                                                    |                                                                                             |                                                                                                    |                                                                                               |                                                                     |                              | Search git-demo     |   |  |
|----------------------------------------------------------------------------------------------------|---|----------------------------------------------------------------------------------------------------|---------------------------------------------------------------------------------------------|----------------------------------------------------------------------------------------------------|-----------------------------------------------------------------------------------------------|---------------------------------------------------------------------|------------------------------|---------------------|---|--|
| Organize Vinclude in library V<br>abajric<br>abajric |   | <ul> <li>▶ abajric ▶ git-dem</li> <li>with ▼ Burn</li> <li>Name</li> <li>.git</li> <li>@ a.txt</li> <li>@ b.txt</li> <li>@ readme.txt</li> </ul> | New fo                                                                                      | View<br>Sort by<br>Group by<br>Refresh<br>Customize this for<br>Paste<br>Paste shortcut<br>Undo Rename            | Date modified<br>13.01.2014 09:27<br>13.01.2014 09:04<br>13.01.2014 09:04<br>13.01.2014 08:58 | Type<br>File folder<br>TXT File<br>TXT File<br>TXT File<br>TXT File | Size<br>1 KB<br>1 KB<br>1 KB | ▼ 4 Search git-demo | • |  |
| bjects<br>b<br>b<br>b<br>b<br>c<br>b<br>b<br>c<br>c<br>c<br>c<br>c<br>c<br>c<br>c<br>c<br>c<br>c<br>c<br>c                                                                                                    | Ŧ |                                                                                                    | 84<br>7<br>82<br>83<br>83<br>83<br>83<br>83<br>83<br>83<br>83<br>83<br>83<br>83<br>83<br>83 | Share with<br>Git Sync<br>Git Commit -> "<br>TortoiseGit<br>SVN Checkout<br>TortoiseSVN<br>Synchronisierun<br>New | develop"<br>g freigegebener Ordnei                                                            | •<br>•<br>•                                                         |                              |                     |   |  |

### branch – make changes

| ganize 🔻 🦳 Open 🔻 Burn                                                                                            | New folder                            |                                 |             |                                        |   | 8==         | • |  |
|----------------------------------------------------------------------------------------------------|---------------------------------------|---------------------------------|-------------|----------------------------------------|---|-------------|---|--|
| 퉬 abajric                                                                                                    | ▲ Name                                | Date modified                   | Туре        | Size                                   |   |             |   |  |
| J60                                                                                                    | 📙 .git                                | 13.01.2014 09:27                | File folder |                                        |   |             |   |  |
| 퉬 actel                                                                                                    | a.txt                                 | 13.01.2014 09:27                | TXT File    | 1 KB                                   |   |             |   |  |
| 踜 BoxTango_030_Steuerung                                                                                          | b.txt                                 | 13.01.2014 09:28                | TXT File    | 1 KB                                   |   |             |   |  |
| 퉬 deep                                                                                                    | c.txt                                 | 13.01.2014 09:04                | TXT File    | 1 KB                                   |   |             |   |  |
| 퉬 downloads                                                                                                    | o readme.txt                          | 13.01.2014 09:52                | TXT File    | 1 KB                                   |   |             |   |  |
| 🐉 Dropbox                                                                                                    | readme.txt                            | 15.01.2014 08:38                | IAT FILE    | 1 KB                                   |   |             |   |  |
| 🐌 eeduro                                                                                                    |                                       |                                 |             |                                        |   |             |   |  |
| 🌛 eeros                                                                                                    |                                       |                                 |             |                                        |   |             |   |  |
| 퉬 eur5z-java                                                                                                    | (                                     |                                 |             |                                        |   | - 🗆 🗙       | D |  |
| 鷆 gdb                                                                                                    | E a.txt - Notepad                     |                                 | <u> </u>    | c.txt - Notepad                        | Ľ |             | 9 |  |
|                                                                                                    |                                       |                                 |             | 2000 State 2000 State 200              |   |             |   |  |
| 📕 git                                                                                                    | File Edit Format Viev                 | v Help                          |             | File Edit Format V                     |   |             |   |  |
| 🍌 git                                                                                                    | This is fiel A.                       |                                 | ~           | File Edit Format V<br>This is a new fi |   | *           |   |  |
| 🐞 git-demo                                                                                                    | This is fiel A.                       | v Help<br>I line in the file A. | ^           |                                        |   | *           |   |  |
|                                                                                                    | This is fiel A.                       |                                 | *           |                                        |   | *           |   |  |
| git-demo .git Jhooks                                                                                              | This is fiel A.                       |                                 | ^           |                                        |   | *           |   |  |
| git-demo          Jit         Jit         hooks         Jit                                                       | This is fiel A.                       |                                 | *           |                                        |   | -           |   |  |
| <ul> <li>git-demo</li> <li>.git</li> <li>hooks</li> <li>info</li> <li>logs</li> </ul>                             | This is fiel A.                       |                                 | *<br>*      |                                        |   | +<br>+      |   |  |
| <ul> <li>git-demo</li> <li>.git</li> <li>hooks</li> <li>info</li> <li>logs</li> <li>objects</li> </ul>            | This is fiel A.<br>This is the second | l line in the file A.           |             |                                        |   | Ln 1, Col 1 |   |  |
| git-demo          .git         hooks         info         logs         objects         8b                         | This is fiel A.<br>This is the second |                                 |             |                                        |   | Ln 1, Col 1 |   |  |
| git-demo .git hooks info logs objects 8b 22                                                                       | This is fiel A.<br>This is the second | l line in the file A.           |             |                                        |   | Ln 1, Col 1 |   |  |
| git-demo          .git         hooks         info         logs         objects         8b         22         38   | This is fiel A.<br>This is the second | l line in the file A.           |             |                                        |   | En 1, Col 1 |   |  |
| git-demo          .git         .git         .logs         objects         .8b         .22         .38         .91 | This is fiel A.<br>This is the second | l line in the file A.           |             |                                        |   | Ln 1, Col 1 |   |  |
| git-demo          .git         hooks         info         logs         objects         8b         22         38   | This is fiel A.<br>This is the second | l line in the file A.           |             |                                        |   | Ln 1, Col 1 |   |  |

### branch – commit

|                                                                                                    |         |                    |                                                                                              |                                                                                                    |                                                                                                    |                                                                     |                                      |                     |     |   | x |
|----------------------------------------------------------------------------------------------------|---------|--------------------|----------------------------------------------------------------------------------------------|----------------------------------------------------------------------------------------------------|----------------------------------------------------------------------------------------------------|---------------------------------------------------------------------|--------------------------------------|---------------------|-----|---|---|
| 😋 🕞 🗸 🕨 Computer 🕨 Local Di                                                                                                    | sk (D:) | ▶ abajric ▶ git-de | mo I                                                                                         |                                                                                                    |                                                                                                    |                                                                     |                                      | 🝷 🍫 Search git-demo |     |   | Q |
| Organize 🔻 Include in library 🕶                                                                                                    | Shar    | e with 🔻 🛛 Burn    | N                                                                                            | ew folder                                                                                                    |                                                                                                    |                                                                     |                                      |                     | 855 | - | 0 |
| <ul> <li>abajric</li> <li>360</li> <li>actel</li> <li>BoxTango_030_Steuerung</li> <li>deep</li> <li>downloads</li> <li>Dropbox</li> <li>eeduro</li> <li>eeros</li> <li>eur5z-java</li> <li>gdb</li> </ul>   |         | Name<br>           |                                                                                              | View<br>Sort by<br>Group by<br>Refresh                                                                                                    | Date modified<br>13.01.2014 09:27<br>13.01.2014 09:28<br>13.01.2014 09:04<br>13.01.2014 09:32<br>13.01.2014 08:58 | Type<br>File folder<br>TXT File<br>TXT File<br>TXT File<br>TXT File | Size<br>1 KB<br>1 KB<br>1 KB<br>1 KB |                     |     |   |   |
| <ul> <li>git</li> <li>git-demo</li> <li>.git</li> <li>hooks</li> <li>info</li> <li>logs</li> <li>objects</li> <li>8b</li> <li>22</li> <li>38</li> <li>91</li> <li>f3</li> <li>info</li> <li>nack</li> </ul> | -       |                    | 87<br>7<br>7<br>7<br>7<br>7<br>7<br>7<br>7<br>7<br>7<br>7<br>7<br>7<br>7<br>7<br>7<br>7<br>7 | Customize this fold<br>Paste<br>Paste shortcut<br>Undo Rename<br>Share with<br>Git Sync<br>Git Commit -> "dew<br>TortoiseGit<br>SVN Checkout<br>TortoiseSVN<br>Synchronisierung fr |                                                                                                    | Ctrl+Z                                                              |                                      |                     |     |   |   |
| 5 items                                                                                                    |         |                    |                                                                                              | New<br>Properties                                                                                                    |                                                                                                    | •                                                                   |                                      |                     |     |   |   |

#### branch – commit

| 🖉 D:\abajric\git-demo - (                                                          | Commit - To | ortoiseGit |             |               |                  |       | - <b>x</b>                                 |
|------------------------------------------------------------------------------------|-------------|------------|-------------|---------------|------------------|-------|--------------------------------------------|
| Commit to: develop<br>Message:                                                     |             |            |             |               | 🔲 new branch     |       |                                            |
| a.txt modified; c                                                                  | .txt adde   | d          |             |               |                  |       |                                            |
| <ul> <li>Amend Last Commit</li> <li>Set commit date</li> <li>Set author</li> </ul> |             |            |             |               |                  |       | 1/28<br>Add Signed-off-by                  |
| Changes made (double-di<br>Check: <b>All None U</b>                                |             |            | Added Dele  | ted Modified  | Files Submodules |       |                                            |
| Path                                                                               | Extension   | Status     | Lines added | Lines removed |                  |       |                                            |
| Modified Files<br>Modified Files<br>a.txt<br>Not Versioned Files                   | .txt        | Modified   | 1           | 0             |                  |       |                                            |
| c.txt                                                                              | .txt        | Unknown    |             |               |                  | (     |                                            |
| Show Unversioned File                                                              |             |            |             |               |                  | 2 fil | es selected, 2 files total<br>View Patch>> |
| Whole Project                                                                      |             |            |             |               |                  | ОК Са | ncel Help                                  |

#### branch – commit

| 🔊 D:\abajric\git-demo - Git Command Progress - TortoiseGit                                                                                                    |             |
|----------------------------------------------------------------------------------------------------|-------------|
|                                                                                                    |             |
| <pre>[develop ad4fae1] a.txt modified; c.txt added<br/>2 files changed, 2 insertions(+)<br/>create mode 100644 c.txt<br/>Success (46 ms @ 13.01.2014 09:35:17)</pre> |             |
| Push                                                                                                    | Close Abort |

## branch – log

|                                                   | \git-demo - L    | .og Messages - TortoiseGit |                                  | anch -                                                              | - comm                         | it.                             |                      | _ 0              |
|---------------------------------------------------|------------------|----------------------------|----------------------------------|---------------------------------------------------------------------|--------------------------------|---------------------------------|----------------------|------------------|
| develop                                           |                  | From: 13.01.2014 - T       | o: 13.01.                        | 2014 👻 🔎 Filter                                                     | by Subject, Messages, Paths, A | uthors, Emails, SHA-1, Refname, | Bug-IDs Author Email | •                |
| Graph                                             | Actions          | Message                    |                                  |                                                                     |                                | Author                          | Date                 |                  |
|                                                   |                  | Working dir changes        |                                  |                                                                     |                                |                                 |                      |                  |
| •                                                 | <b>• •</b>       | develop a.txt modified     | ; c.txt add                      | ed                                                                  |                                | Adam Bajric                     | 13.01.2014 09:35:17  |                  |
| •                                                 | <b>•</b>         | master initial commit      |                                  |                                                                     |                                | Adam Bajric                     | 13.01.2014 09:22:44  |                  |
|                                                   |                  | 89f52968449c2d698da6a      | USESDESE                         |                                                                     |                                |                                 |                      |                  |
|                                                   | nodified; (      | c.txt added                | Status                           | lines added                                                         | Lines removed                  |                                 |                      |                  |
| Path                                              | nodified; (      | Ex                         |                                  | Lines added                                                         | Lines removed                  |                                 |                      |                  |
| Path                                              | nodified; (      | Ex<br>.txt                 | Modified                         |                                                                     | Lines removed<br>0<br>0        |                                 |                      |                  |
| Path<br>a.txt<br>c.txt                            |                  | Ex<br>.txt                 | Modified<br>Added                | 1<br>1                                                              | 0<br>0                         |                                 |                      |                  |
| Path<br>a.txt<br>c.txt                            |                  | Ex<br>.txt<br>.txt         | Modified<br>Added<br>ad4fae1 - 1 | 1<br>1                                                              | 0<br>0                         |                                 |                      | S <u>t</u> atist |
| Path<br>a.bxt<br>c.txt<br>Showing 2 re<br>Show Wh | evision(s), from | Ex<br>.txt<br>.txt         | Modified<br>Added<br>ad4fae1 - 1 | 1<br>1<br>revision(s) selected, 0 file(s<br>/alk Be <u>h</u> aviour | 0<br>0                         |                                 |                      |                  |
| Path<br>a.txt<br>c.txt                            | evision(s), from | Ex<br>.txt<br>.txt         | Modified<br>Added<br>ad4fae1 - 1 | 1<br>1<br>revision(s) selected, 0 file(s                            | 0<br>0                         |                                 |                      | Statist<br>Help  |

### branch – switch

|                                 |          |        |    |                                       |        |     |              |      |              |                 |   | - 1 | x |
|---------------------------------|----------|--------|----|---------------------------------------|--------|-----|--------------|------|--------------|-----------------|---|-----|---|
| 🚱 💭 🗢 📕 🕨 Computer 🕨 Local Di   | isk (D:) | ▶ al   |    | · · · · ·                             |        |     |              |      | <b>- 4</b> → | Search git-demo | _ |     | Q |
|                                 |          |        |    | View                                  | +      | E   |              |      |              | _               | - | -   |   |
| Organize 🔻 Include in library 👻 | Share    | e with |    | Sort by                               | +      |     |              |      |              |                 |   |     | 0 |
| 🌗 abajric                       |          | Na     |    | Group by                              | +      |     | Type Size    |      |              |                 |   |     |   |
| 360                             |          |        |    | Refresh                               |        | ι.  | File folder  |      |              |                 |   |     |   |
| i actel                         |          |        |    | Customize this folder                 |        | 1   | TXT File     | 1 KB |              |                 |   |     |   |
| 凌 BoxTango_030_Steuerung        |          |        |    |                                       |        |     |              | IND  |              |                 |   |     |   |
| 🍶 deep                          |          |        |    | Paste                                 |        |     | Pull         | h    |              |                 |   |     |   |
| all downloads                   |          |        |    | Paste shortcut                        |        | 2   | Fetch        | P    |              |                 |   |     |   |
| 🍰 Dropbox                       | _        |        |    | Undo Rename                           | Ctrl+Z | >   | Push         |      |              |                 |   |     |   |
| 🐞 eeduro                        |          |        |    | Share with                            | +      | Q   | Diff         |      |              |                 |   |     |   |
| 🌛 eeros                         |          |        | 53 | Git Sync                              |        | Q   |              |      |              |                 |   |     |   |
| 🎍 eur5z-java                    | =        |        |    | Git Commit -> "develop"               |        |     |              |      |              |                 |   |     |   |
| 🎍 gdb                           |          | 0      | 7  | TortoiseGit                           |        | 8   |              |      |              |                 |   |     |   |
| July git                        | _        | l      | R  | Tortoiseoit                           | · ·    |     | Daemon       |      |              |                 |   |     |   |
| 凌 git-demo                      |          |        | Ð  | SVN Checkout                          |        | R   |              |      |              |                 |   |     |   |
| 🦺 .git                          |          |        | -  | TortoiseSVN                           | +      | 8   | Repo-browser |      |              |                 |   |     |   |
| hooks                           |          |        | S  | Synchronisierung freigegebener Ordner | •      | 5   |              |      |              |                 |   |     |   |
| info                            |          |        |    | New                                   |        | 15  |              |      |              |                 |   |     |   |
| logs                            |          |        |    | New                                   |        | 2   | Stash Save   |      |              |                 |   |     |   |
| objects 2e                      |          |        |    | Properties                            |        |     | Bisect start |      |              |                 |   |     |   |
| 2e<br>2f                        |          |        | _  |                                       |        | 4   | Resolve      |      |              |                 |   |     |   |
| ↓ 21<br>↓ 8b                    |          |        |    |                                       |        | 5   |              |      |              |                 |   |     |   |
| 22                              |          |        |    |                                       |        |     |              |      |              |                 |   |     |   |
| 38                              |          |        |    |                                       |        |     |              |      |              |                 |   |     |   |
| 64                              |          |        |    |                                       |        |     |              |      |              |                 |   |     |   |
| 91                              | +        |        |    |                                       |        | ¥   |              |      |              |                 |   |     |   |
| 5 items                         |          |        |    |                                       |        | 120 |              |      |              |                 |   |     |   |
|                                 |          |        |    |                                       |        | -   | Create Tag   |      |              |                 |   |     |   |
|                                 |          |        |    |                                       |        | 5   | Export       |      |              |                 |   |     |   |

### branch – switch

| 🔊 D:\abajric\git-demo | - Switch/Checkout - TortoiseGit       |
|-----------------------|---------------------------------------|
| Switch To             |                                       |
| Branch                | master 🔹                              |
| 🔘 Tag                 |                                       |
| Commit                | · · · · · · · · · · · · · · · · · · · |
| Option                | ch Branch_master                      |
| Force                 | Merge                                 |
| Track                 |                                       |
| Override branch i     | fexists                               |
|                       | OK Cancel Help                        |

### branch – switch

| Image: Size abajric       Name       Date modified       Type       Size         Image: Size actel       .git       13.01.2014 09:37       File folder         Image: Size actel       Image: Size actel       Image: Size actel       Image: Size actel         Image: Size actel       Image: Size actel       Image: Size actel       Image: Size actel         Image: Size actel       Image: Size actel       Image: Size actel       Image: Size actel         Image: Size actel       Image: Size actel       Image: Size actel       Image: Size actel         Image: Size actel       Image: Size actel       Image: Size actel       Image: Size actel         Image: Size actel       Image: Size actel       Image: Size actel       Image: Size actel         Image: Size actel       Image: Size actel       Image: Size actel       Image: Size actel         Image: Size actel       Image: Size actel       Image: Size actel       Image: Size actel         Image: Size actel       Image: Size actel       Image: Size actel       Image: Size actel         Image: Size actel       Image: Size actel       Image: Size actel       Image: Size actel         Image: Size actel       Image: Size actel       Image: Size actel       Image: Size actel         Image: Size actel       Image: Size actel       Image: Size ac | - [] | م<br>9 |
|----------------------------------------------------------------------------------------------------|------|--------|
| Image: Size   Image: Size   Image: Size </th <th></th> <th>0</th>                                                                                                    |      | 0      |
| Name     Date modified     Type     Size       360     .git     13.01.2014 09:37     File folder       actel     .git     13.01.2014 09:37     TXT File     1 KB       BoxTango_030_Steuerung     b.txt     13.01.2014 09:04     TXT File     1 KB       b.txt     13.01.2014 09:04     TXT File     1 KB                                                                                                    |      |        |
| Image: downloads   Image: downloads                                                                                                    |      |        |
| 91  4 items                                                                                                    |      |        |

| ganize 🔻 📗 Open 💌 Burn   | New fo                                  | older          |                              |             |              |      | III 🔹 🗖 |  |
|--------------------------|-----------------------------------------|----------------|------------------------------|-------------|--------------|------|---------|--|
| 퉬 abajric                | ▲ Na                                    | me             | Date modifi                  | ed Type     | Size         |      |         |  |
| J60                      |                                         |                | 13.01.2014 0                 |             | Islan        |      |         |  |
| 퉬 actel                  |                                         | .git           |                              |             |              | KD   |         |  |
| 踜 BoxTango_030_Steuerung |                                         | a.txt<br>b.txt | 13.01.2014 0<br>13.01.2014 0 |             |              | . KB |         |  |
| 퉬 deep                   | (1) (1) (1) (1) (1) (1) (1) (1) (1) (1) | readme.txt     |                              |             |              |      |         |  |
| 🎍 downloads              |                                         | readme.txt     | 13.01.2014 0                 | 8:38 IXIF   | lle 1        | . KB |         |  |
| 湪 Dropbox                |                                         |                |                              |             |              |      |         |  |
| 🐌 eeduro                 |                                         |                |                              |             |              |      |         |  |
| beeros                   |                                         |                |                              |             |              |      |         |  |
| 🌗 eur5z-java             |                                         |                |                              |             |              |      |         |  |
| \mu gdb                  |                                         |                | a.txt - Notepad              |             | - <b>·</b> × |      |         |  |
| 鷆 git                    |                                         |                | File Edit Format View        | Help        |              |      |         |  |
| 🚺 git-demo               |                                         |                | This is fiel A.              | -           |              |      |         |  |
| 📕 .git                   |                                         |                | This si a new line           | from master | branch.      |      |         |  |
| hooks                    |                                         |                |                              |             |              |      |         |  |
| info                     |                                         |                |                              |             |              |      |         |  |
| 📕 logs                   |                                         |                |                              |             | -            |      |         |  |
| objects                  |                                         |                |                              |             | F.           |      |         |  |
| 2e                       |                                         |                |                              |             | Ln 3, Col 1  |      |         |  |
| 2f                       |                                         |                |                              |             |              |      |         |  |
| 3b                       |                                         |                |                              |             |              |      |         |  |
| 22                       |                                         |                |                              |             |              |      |         |  |
| 38                       |                                         |                |                              |             |              |      |         |  |
| 64                       |                                         |                |                              |             |              |      |         |  |
|                          |                                         |                |                              |             |              |      |         |  |

| D:\abajric\git-demo           | o - Commit - To | ortoiseGit |                                |               |                  |         | _ <b>D</b> _ X           |
|-------------------------------|-----------------|------------|--------------------------------|---------------|------------------|---------|--------------------------|
| Commit to: master<br>Message: |                 |            |                                |               | 🔲 new branch     |         |                          |
| important chan                | ges             |            |                                |               |                  |         |                          |
| Amend Last Comm               | nit             |            |                                |               |                  | A       | 1/18<br>dd Signed-off-by |
|                               | Unversioned     | Versioned  |                                |               | Files Submodules |         |                          |
| Path                          | Extension       | Status     | All and a second second second | Lines removed |                  |         |                          |
| a.txt                         | .txt            | Modified   | 1                              | 0             |                  |         |                          |
| Show Unversioned              | d Files         |            |                                |               |                  | 1 files | selected, 1 files total  |
| Do not autoselect             | submodules      |            |                                |               |                  |         | View Patch>>             |
| Whole Project                 |                 |            |                                |               |                  | OK Cano | el Help                  |

| D:\abajric\                                                                                                    | \git-demo - L                                                                                                    | og Messages - TortoiseG     | it 👘 1        | anch -                            | - diver                   | 0e                  |                       |           |              | . <b>D</b> X       |
|----------------------------------------------------------------------------------------------------|----------------------------------------------------------------------------------------------------|-----------------------------|---------------|-----------------------------------|---------------------------|---------------------|-----------------------|-----------|--------------|--------------------|
| <all branches<="" td=""><td>\$&gt;</td><td>From: 13.01.2014 -</td><td>To: 13.01</td><td>1.2014 🔻 🔎 Filter</td><td>by Subject, Messages, Pat</td><td>ths, Authors, Email</td><td>ls, SHA-1, Refname, B</td><td>ug-IDs</td><td>Author Email</td><td>• 🔶 🗣</td></all> | \$>                                                                                                    | From: 13.01.2014 -          | To: 13.01     | 1.2014 🔻 🔎 Filter                 | by Subject, Messages, Pat | ths, Authors, Email | ls, SHA-1, Refname, B | ug-IDs    | Author Email | • 🔶 🗣              |
| Graph                                                                                                    | Actions                                                                                                    | Message                     |               |                                   |                           |                     | Author                | Date      |              |                    |
|                                                                                                    |                                                                                                    | Working dir changes         |               |                                   |                           |                     |                       |           |              |                    |
| •                                                                                                    | <b>o</b> l                                                                                                    | master important cha        | nges          |                                   |                           |                     | Adam Bajric           | 13.01.20  | 14 09:40:37  |                    |
| •                                                                                                    | 🧿 📮                                                                                                    |                             |               |                                   |                           |                     | Adam Bajric           | 13.01.201 | 4 09:35:17   |                    |
| SHA-1: e6                                                                                                    | Adam Bajric 13.01.2014 09:35:17<br>Adam Bajric 13.01.2014 09:22:44<br>Adam Bajric 13.01.2014 09:22:44<br>Adam Bajric 13.01.2014 09:22:44<br>Adam Bajric 13.01.2014 09:22:44 |                             |               |                                   |                           |                     |                       |           |              |                    |
| * importa                                                                                                    | ant changes                                                                                                    | 3                           |               |                                   |                           |                     |                       |           |              |                    |
| Path                                                                                                    |                                                                                                    | Ex                          | . Status      | Lines added                       | Lines removed             |                     |                       |           |              |                    |
| a.txt                                                                                                    |                                                                                                    | .txt                        |               |                                   | 0                         |                     |                       |           |              |                    |
|                                                                                                    |                                                                                                    |                             |               |                                   |                           |                     |                       |           |              |                    |
| Showing 3 re                                                                                                    | vision(s), from                                                                                                    | revision 382b9e9 to revisio | n e69f01a - : | 1 revision(s) selected, 0 file(s) | selected                  |                     |                       |           |              |                    |
| Show Who                                                                                                    |                                                                                                    |                             |               | Walk Behaviour<br>View            |                           |                     |                       |           | [            | Statistics<br>Help |
| Refre                                                                                                    | sh                                                                                                    |                             |               |                                   |                           |                     |                       |           | [            | ОК                 |

| 👷 D:\abajric\                                                                                                    | \git-demo - l | .og Messages - TortoiseGit                                                     | Dr       | anch -                                                     | - dive                  | rde                 |                            |           |              | . 🗆 🗙              |
|----------------------------------------------------------------------------------------------------|---------------|--------------------------------------------------------------------------------|----------|------------------------------------------------------------|-------------------------|---------------------|----------------------------|-----------|--------------|--------------------|
| <all branches<="" th=""><th>\$&gt;</th><th>From: 13.01.2014 -</th><th>īo: 13.0</th><th>1.2014 👻 🔎 Filter</th><th>by Subject, Messages, P</th><th>aths, Authors, Emai</th><th>ls, SHA-1, Refname, I</th><th>Bug-IDs</th><th>Author Email</th><th>• • •</th></all> | \$>           | From: 13.01.2014 -                                                             | īo: 13.0 | 1.2014 👻 🔎 Filter                                          | by Subject, Messages, P | aths, Authors, Emai | ls, SHA-1, Refname, I      | Bug-IDs   | Author Email | • • •              |
| Graph                                                                                                    | Actions       | Message                                                                        |          |                                                            |                         |                     | Author                     | Date      |              |                    |
| :                                                                                                    | 4<br>4<br>4   | Working dir changes<br>develop file e.txt added<br>a.txt modified; c.txt added |          |                                                            |                         |                     | Adam Bajric<br>Adam Bajric | 13.01.201 | 4 09:43:41   |                    |
| I                                                                                                    | - T           | master file d.txt added<br>important changes                                   |          |                                                            |                         |                     | Adam Bajric<br>Adam Bajric |           | 14 09:42:48  |                    |
|                                                                                                    | •             | initial commit<br>2d9fc48593e2224c243d3                                        | 624fc86  | 8                                                          |                         |                     | Adam Bajric                |           | .4 09:22:44  |                    |
| Path                                                                                                    |               | Fv                                                                             | Status   | Lines added                                                | Lines removed           |                     |                            |           |              |                    |
| d.txt                                                                                                    |               | .txt                                                                           |          | 1                                                          | 0                       |                     |                            |           |              |                    |
| Showing 5 re                                                                                                    | ole Project   | n revision 382b9e9 to revision                                                 |          | 1 revision(s) selected, 0 file(s<br>Walk Behaviour<br>View | ) selected              |                     |                            |           | (            | Statistics<br>Help |
| Refre                                                                                                    | esh           |                                                                                |          |                                                            |                         |                     |                            |           | (            | ОК                 |

|                                                                                                    |     | 1000                                                 | _            | and the second second                                                                                                    |                |                                                      | Q            | Diff with previous version                                                                                                    |                 |     |   | x |
|----------------------------------------------------------------------------------------------------|-----|------------------------------------------------------|--------------|----------------------------------------------------------------------------------------------------|----------------|------------------------------------------------------|--------------|----------------------------------------------------------------------------------------------------|-----------------|-----|---|---|
| Computer 🕨 Local D                                                                                                    |     |                                                      | it-dem       |                                                                                                    |                |                                                      | &=<br>3      | Show log<br>Daemon                                                                                                    | Search git-demo |     |   | P |
| Organize 👻 Include in library 👻                                                                                                    | Sha | re with 🔻 🛛 Bu                                       | Irn          | New folder                                                                                                    |                |                                                      | R            | Revision graph                                                                                                    |                 | 8== | • | 2 |
| <ul> <li>abajric</li> <li>360</li> <li>actel</li> <li>BoxTango_030_Steuerung</li> <li>deep</li> <li>downloads</li> <li>Dropbox</li> <li>eeduro</li> <li>eeros</li> <li>eur5z-java</li> <li>gdb</li> <li>git</li> <li>git</li> <li>git</li> <li>logs</li> <li>objects</li> <li>1e</li> <li>2e</li> <li>2f</li> <li>7f</li> <li>8b</li> <li>22</li> <li>38</li> </ul> |     | Name<br>Jgit<br>a.txt<br>b.txt<br>d.txt<br>readme.tx | t<br>7       | View<br>Sort by<br>Group by<br>Refresh<br>Customize this folder<br>Paste<br>Paste shortcut<br>Undo Rename<br>Share with<br>Git Sync<br>Git Commit -> "master"<br>TortoiseGit<br>SVN Checkout |                | Type<br>File for<br>TXT F<br>TXT F<br>TXT F<br>TXT F | • <b>•</b> • | Revert<br>Clean up<br>Switch/Checkout<br>Merge<br>Create Branch<br>Create Tag<br>Export<br>Add<br>Submodule Add<br>Create Patch Serial<br>Apply Patch Serial<br>Settings<br>Help |                 |     |   |   |
| 5 items                                                                                                    |     |                                                      | <del>3</del> | TortoiseSVN<br>Synchronisierung freige                                                                                                    | gebener Ordner | +                                                    |              |                                                                                                    |                 |     |   |   |

| 👷 D:\abajric\git-dem                                           | io - Merge - TortoiseGit  | X    |
|----------------------------------------------------------------|---------------------------|------|
| From                                                           |                           |      |
| Isranch                                                        | develop                   | •    |
| 🔘 Tag                                                          |                           | -    |
| Commit                                                         |                           | ·    |
| Option                                                         |                           |      |
| Squash                                                         | No Fast Forward No Commit |      |
| Messages                                                       | 20 Strategy 🗸             |      |
| Merge Message                                                  |                           |      |
| <auto generat<="" th=""><td>ed by Git&gt;</td><td></td></auto> | ed by Git>                |      |
|                                                                | OK Cancel                 | Help |

| 👷 D:\abajric\git-demo - Git Command Progress - TortoiseGit                                                                                                    |       | - • × |
|----------------------------------------------------------------------------------------------------|-------|-------|
|                                                                                                    |       |       |
|                                                                                                    |       |       |
| git.exe merge develop                                                                                                    |       |       |
| Auto-merging a.txt<br>CONFLICT (content): Merge conflict in a.txt<br>Automatic merge failed; fix conflicts and then commit the result.<br>git did not exit cleanly (exit code 1) (78 ms @ 13.01.2014 09:46: |       |       |
| Resolve                                                                                                    | Close | Abort |

| 🔊 D:\abajric\git-demo\                                                                | D:\abajric\git   | -demo - Com | mit - Tortoise | Git          |       | In the second second second second second second second second second second second second second second second | _ <b>D</b> _ X                  |
|---------------------------------------------------------------------------------------|------------------|-------------|----------------|--------------|-------|----------------------------------------------------------------------------------------------------|---------------------------------|
| Commit to: master<br>Message:                                                         |                  |             |                |              |       | new branch                                                                                                    |                                 |
| Merge branch 'de<br>Conflicts:<br>a.txt                                               | evelop'          |             |                |              |       |                                                                                                    |                                 |
| Amend Last Commit  Set commit date  Set author  Changes made (double- Check: All None | dick on file for |             |                | ted Modified | - Fil | <b>es</b> Submodules                                                                                            | 5/1<br>Add Signed-off-by        |
| Path                                                                                  | Extension        | Status      |                | Lines remove | _     |                                                                                                    |                                 |
| a.txt                                                                                 | .txt             | Conflict    | 4              | 0            |       |                                                                                                    | 1                               |
| C.txt                                                                                 | .txt             | Added       | 1              | 0            |       | Edit conflicts                                                                                                  |                                 |
| e.txt                                                                                 | .txt             | Added       | 1              | 0            | 4     | Resolved                                                                                                    |                                 |
|                                                                                       |                  |             |                |              | 4     | Resolve conflict using 'theirs'                                                                                 |                                 |
|                                                                                       |                  |             |                |              | Å,    | Resolve conflict using 'mine'                                                                                   |                                 |
|                                                                                       |                  |             |                |              | a,    | Compare with base                                                                                               |                                 |
|                                                                                       |                  |             |                |              |       | Show changes as unified diff                                                                                    |                                 |
|                                                                                       |                  |             |                |              |       |                                                                                                    |                                 |
|                                                                                       |                  |             |                |              | 2     | Revert                                                                                                    |                                 |
|                                                                                       |                  |             |                |              | 2     | Restore after commit                                                                                            |                                 |
|                                                                                       |                  |             |                |              | ≗≅    | Show log                                                                                                    |                                 |
|                                                                                       |                  |             |                |              | 2     | Blame                                                                                                    |                                 |
| Show Unversioned                                                                      |                  |             |                |              | 5     | Export selection to                                                                                             | 3 files selected, 3 files total |
| Do not autoselect s                                                                   | ubmodules        |             |                |              |       | View revision in alternative editor                                                                             | View Patch>>                    |
| Whole Project                                                                         |                  |             |                |              | 9     | Open                                                                                                    |                                 |
| Message only                                                                          |                  |             |                |              | 9     | Open with                                                                                                    | Cancel Help                     |
|                                                                                       |                  |             |                |              | 0     | Explore to                                                                                                    |                                 |

### branch - resolve conflict

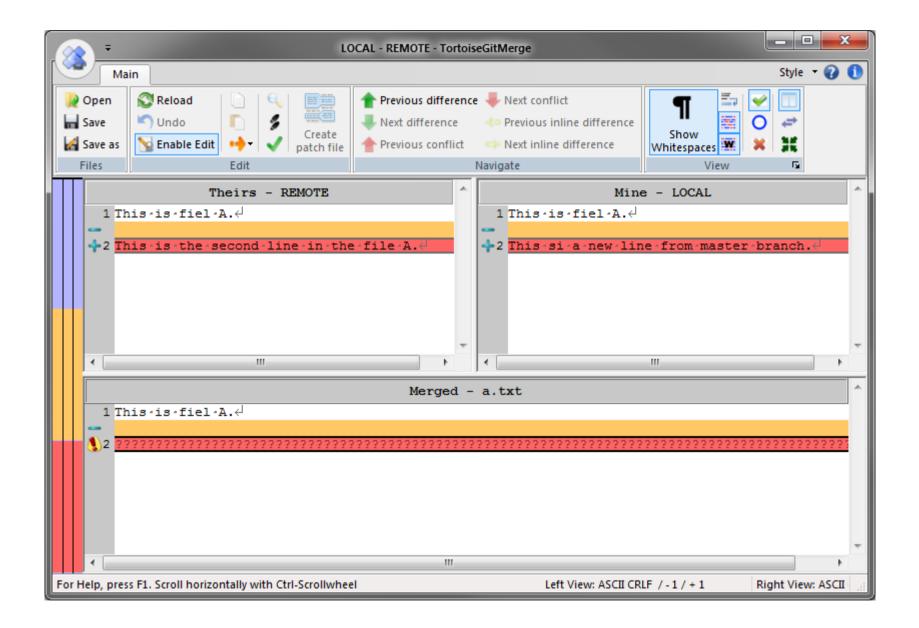

### branch - resolve conflict

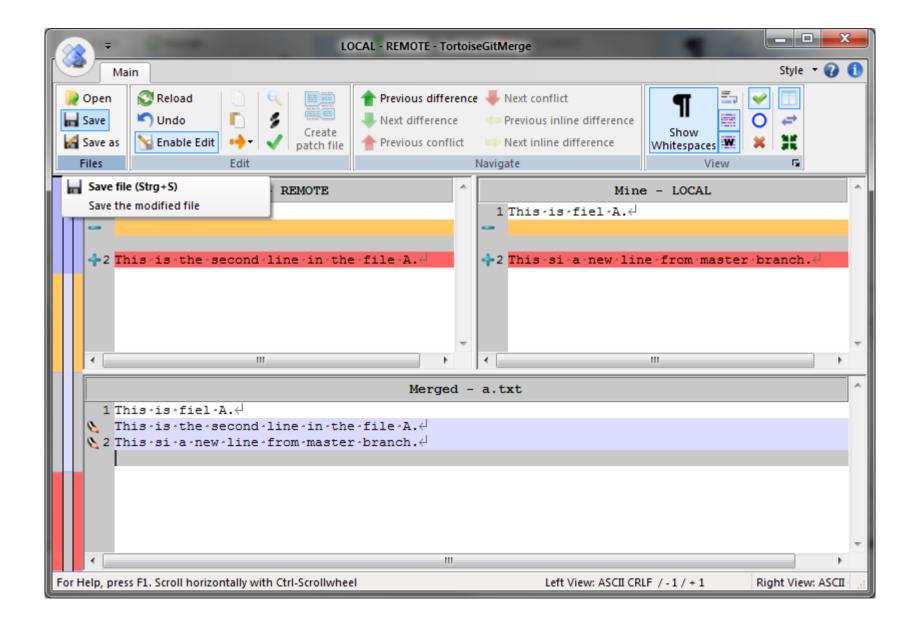

#### branch – resolve conflict

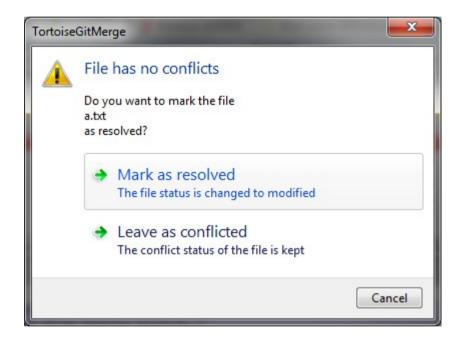

### branch – commit merge

| D:\abajric\git-den                          | no - Commit - To     | ortoiseGit                 |                      |                     |                  |          |                                                 |
|---------------------------------------------|----------------------|----------------------------|----------------------|---------------------|------------------|----------|-------------------------------------------------|
| Commit to: master<br>Message:               |                      |                            |                      |                     | nev              | v branch |                                                 |
| Merge branch                                | 'develop'            |                            |                      |                     |                  |          |                                                 |
| Conflicts:<br>a.txt                         |                      |                            |                      |                     |                  |          |                                                 |
| Amend Last Com<br>Set commit date           |                      |                            |                      |                     |                  |          | 5/1<br>Add Signed-off-by                        |
| Changes made (dout<br>Check: <b>All Non</b> |                      |                            | Constant of Constant | ted <b>Modified</b> | Files Submodules |          |                                                 |
| <pre> ■ a.txt ■ c.txt ■ e.txt </pre>        | .txt<br>.txt<br>.txt | Modified<br>Added<br>Added | 1<br>1<br>1          | 0<br>0<br>0         |                  |          |                                                 |
|                                             |                      |                            |                      |                     |                  |          |                                                 |
| Show Unversione                             |                      |                            |                      |                     |                  |          | 3 files selected, 3 files total<br>View Patch>> |
| Whole Project                               |                      |                            |                      |                     |                  | 🕻 ок     | Cancel Help                                     |

### branch – merge commit

| ∦ D:\abajri                                                                                                    | c\git-demo -        | Log Messages - TortoiseGit      | nc        | h - res           | solve                   | confl                | ict                   |                |                 | X |  |  |  |
|----------------------------------------------------------------------------------------------------|---------------------|---------------------------------|-----------|-------------------|-------------------------|----------------------|-----------------------|----------------|-----------------|---|--|--|--|
| <all branch<="" th=""><th>es&gt;</th><th>From: 13.01.2014 -</th><th>Го: 13.0</th><th>1.2014 🔻 🔎 Filter</th><th>by Subject, Messages, I</th><th>Paths, Authors, Emai</th><th>ls, SHA-1, Refname, I</th><th>Bug-IDs</th><th>uthor Email 🔹 🗲</th><th>-</th></all> | es>                 | From: 13.01.2014 -              | Го: 13.0  | 1.2014 🔻 🔎 Filter | by Subject, Messages, I | Paths, Authors, Emai | ls, SHA-1, Refname, I | Bug-IDs        | uthor Email 🔹 🗲 | - |  |  |  |
| Graph                                                                                                    | Actions             | Message                         |           |                   |                         |                      | Author                |                |                 |   |  |  |  |
|                                                                                                    |                     | Working dir changes             |           |                   |                         |                      |                       |                |                 |   |  |  |  |
| <b>h</b>                                                                                                    |                     | master Merge branch             | 'develop' |                   |                         |                      | Adam Bajric           | 13.01.2014 0   | 09:51:02        |   |  |  |  |
| •                                                                                                    | -                   | develop file e.txt added        |           |                   |                         |                      | Adam Bajric           | 13.01.2014 09: | :43:41          |   |  |  |  |
| 1                                                                                                    | 🗿 🖣                 | a.txt modified; c.txt added     | ł         |                   |                         |                      | Adam Bajric           | 13.01.2014 09: | :35:17          |   |  |  |  |
| •                                                                                                    | _ <b>-</b>          | file d.txt added                |           |                   |                         |                      | Adam Bajric           | 13.01.2014 09: | :42:48          |   |  |  |  |
| <b>†</b> ]                                                                                                    | <b></b>             | important changes               |           |                   |                         |                      | Adam Bajric           | 13.01.2014 09: |                 |   |  |  |  |
| +                                                                                                    | -                   | initial commit                  |           |                   |                         |                      | Adam Bajric           | 13.01.2014 09: | :22:44          |   |  |  |  |
|                                                                                                    |                     |                                 |           |                   |                         |                      |                       |                |                 |   |  |  |  |
|                                                                                                    |                     |                                 |           |                   |                         |                      |                       |                |                 |   |  |  |  |
|                                                                                                    | branch 'de          | 87033f953acbd75c571eb<br>velop' | 7359ad3   | 7                 |                         |                      |                       |                |                 | • |  |  |  |
| Path                                                                                                    |                     | Ex                              | Status    | Lines added       | Lines removed           |                      |                       |                |                 | * |  |  |  |
| Diff with                                                                                                    | n parent 1 —        |                                 |           |                   |                         |                      |                       |                |                 | Ξ |  |  |  |
|                                                                                                    |                     | .txt                            | Modified  | 1                 | 0                       |                      |                       |                |                 |   |  |  |  |
| a.txt                                                                                                    |                     | .txt                            | Added     | 1                 | 0                       |                      |                       |                |                 |   |  |  |  |
| in the the the the the the the the the the                                                                                                    |                     | ++++                            | Added     | 4                 | 0                       |                      |                       |                |                 | Ŧ |  |  |  |
| Showing 6 I                                                                                                    | revision(s), fror   | n revision 382b9e9 to revision  |           |                   | ) selected              |                      |                       |                |                 |   |  |  |  |
|                                                                                                    |                     |                                 |           | Walk Behaviour    |                         |                      |                       |                | Statistics      | s |  |  |  |
| Show Will Show Will All Brand                                                                                                    | hole Project<br>bes |                                 |           | View              |                         |                      |                       |                | Help            |   |  |  |  |
|                                                                                                    |                     |                                 |           |                   |                         |                      |                       |                |                 |   |  |  |  |
| Refi                                                                                                    | resh                |                                 |           |                   |                         |                      |                       |                | OK              |   |  |  |  |